#### **Fundamentos do CSS3.0**

- Definição CSS é a abreviação em inglês do termo Cascading Style Sheet, ou, em português, folhas de estilo em cascata.
- "Folha de estilo em cascata é um mecanismo simples para adicionar estilos (fontes, cores, espaçamentos, etc...) a um documento HTML."

## **Finalidade das CSS**

- Retirar de um documento HTML toda e qualquer declaração que tenha como objetivo estilizar os elementos;
- O HTML deve estruturar os objetos e o CSS deve apresentá-los na página;
- O enunciado acima leva ao conceito de camadas de uma aplicação: estrutura, sob o poder do HTML, e apresentação ou leiaute, a cargo do CSS;
- Uma página ou aplicação corretamente planejada sempre tem como prioridade a completa separação entre estas duas camadas.

## Vantagens do uso de CSS

- Controle total da apresentação do conteúdo de um documento HTML a partir de ●●um arquivo central;
- Agilização da manutenção ou do redesenho do sítio;
- Redução do tempo de carga de um documento HTML;
- Elaboração de documentos consistentes com critérios de acessibilidade e ●●●usabilidade;
- Adequação às normas recentes de padronização de conteúdo WEB;
- Aumento considerável na portabilidade de documentos WEB.
- Saiba mais em http://knol.google.com/k/a-importância-do-css

# **Regra CSS**

• É a unidade básica de uma folha de estilo. Entenda-se por unidade básica a menor porção de código capaz de estilizar determinado elemento HTML. Veja, abaixo, os principais componentes de uma regra CSS. O agrupamento de diversas regras CSS compõem o que chamamos de folha de estilo.

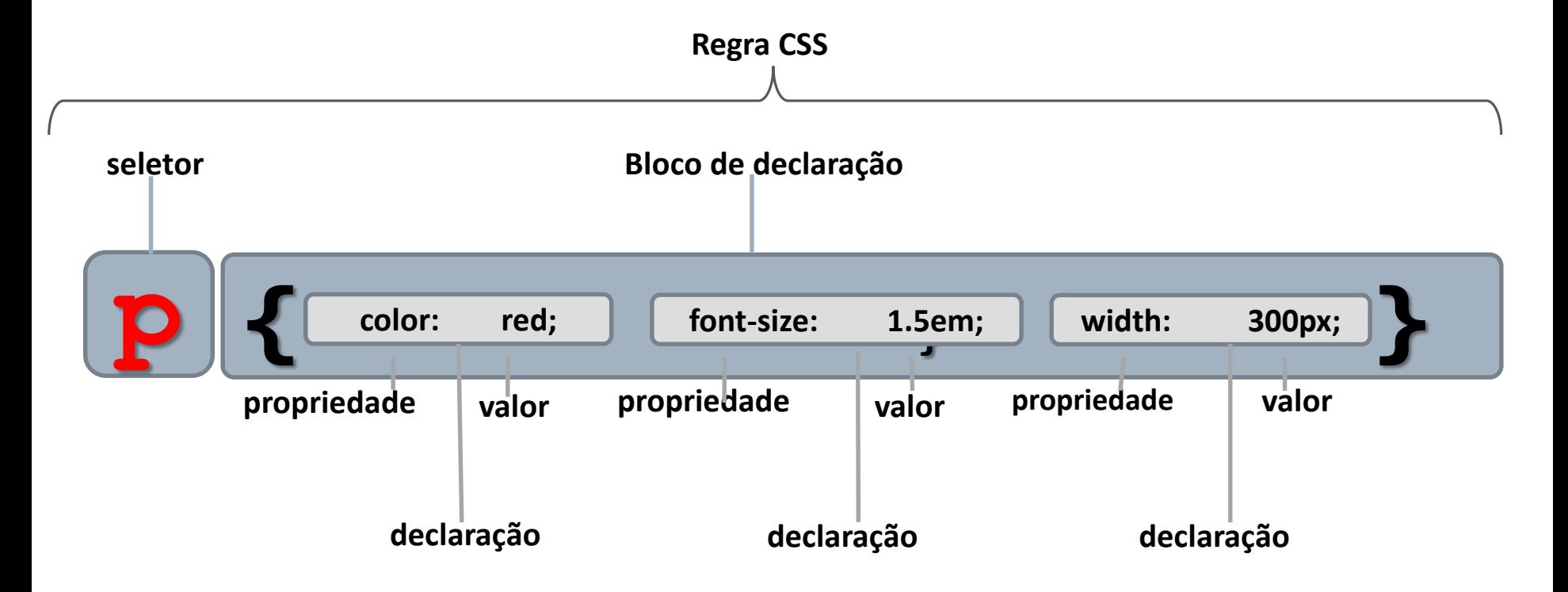

# Componentes de uma regra CSS

- Seletor;
- · Declaração;
	- Propriedade;
	- Valor;
- Exemplo:

```
p {
```

```
color: #aabbcc;
background-color: #ff0;
font-style: italic;
text-align: right;
}
```
 $\bullet$ Onde: p é o seletor; color é uma propriedade e #aabbcc é o valor dessa propriedade.

#### **Comentários em CSS**

• Os caracteres usados para inserir comentários são /\* e \*/

• Exemplo:

```
/* este é um comentário em CSS */
```
# Agrupamento de seletores

- Usado quando aplicamos as mesmas regras CSS a mais de um seletor ao mesmo tempo.
- Exemplo: as três declarações separadas abaixo

```
h1 {color: red;}
```
- **p {color: red;}**
- **ul {color: red;}**
- Podem ser agrupadas numa única regra:

```
h1, p, ul {color: red;}
```
• Saiba mais em http://www.maujor.com/tutorial/seletores\_css21\_parte1.php. https://www.maujor.com/tutorial/seletores css21 parte2.php, https://www.maujor.com/tutorial/seletores css21 parte3.php

# Seletores class e id

#### ● Semelhanças e diferenças

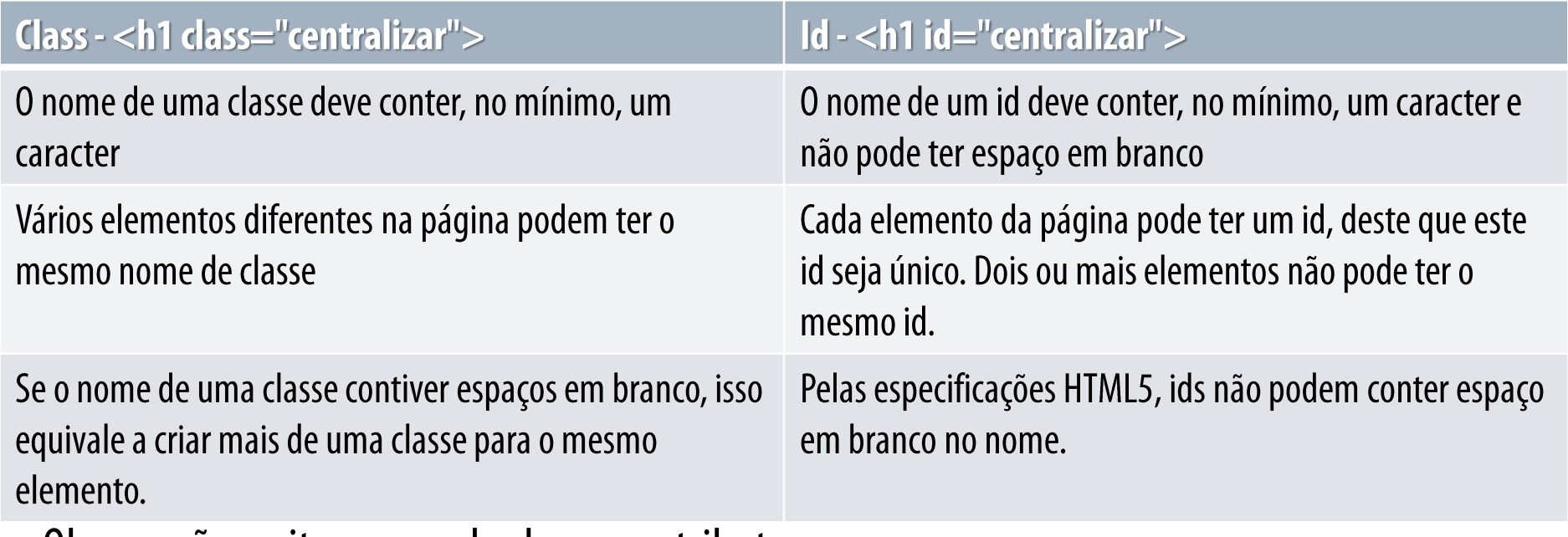

- Observação: evite nomes de classes e atributos:
	- **√ Que contenham somente números**
	- **√ Que comecem com um número**
	- **√ Que contenham caracteres acentuados**
- No lugar de espaços em branco, use o hífen ou sublinhado. Somente class admite espaço em branco. Mas cada espaço em branco cria uma classe diferente.

## Seletores do tipo classe

• No documento HTML:

**<h4 class="diferente"> cabeçalho da classe diferente </h4>**

 $\bullet$  No CSS (duas formas – note o ponto antecedendo a classe):

**.diferente {color: green;} aplica esta propriedade a TODO e QUALQUER elemento da página que contenha a classe "diferente"**

**h4.diferente {color: green;} aplica esta propriedade somente aos elementos <h4> com a classe "diferente"**

• Podemos associar mais de uma classe a um elemento separando-os por espaços em branco. Veja:

**<p class="destaca alinha"> Duas classes: uma chamada destaca e outra chamada alinha </p>**

# Vantagem do uso de seletores class e id

• Possibilita aplicar propriedades a um ou a alguns elementos, sem afetar outros iguais a ele. Exemplo — queremos formatar apenas o primeiro parágrafo com fonte em cor azul. Os demais parágrafos do documento permanecem intocados.

● HTML

```
<p class="cor"> Texto do parágrafo </p>
 <p> Texto do parágrafo </p>
 <p> Texto do parágrafo </p>
\bullet CSS
```

```
.cor {color: blue;}
```
● Somente o primeiro parágrafo é afetado pela declaração. O mesmo princípio vale para um id.

# Seletor id

- Um atributo id(o seu nome) deve ser único no documento, isto é, aplica-se a um e somente um elemento HTML dentro do documento;
- Como identifica apenas um único elemento na página, é chamado também de identificador;
- A especificidade de id é maior do que a do atributo class, desde que as regras tenham a mesma origem.
- $\bullet$  Exemplo de uso de id uso da cerquilha  $\bullet$  ao invés do ponto:
	- **<div id="principal"> Elemento DIV com identificador ID de nome principal </div>**  $\bullet$  CSS:
	- **#principal {color: red;} ou div#principal {color: red;}**

# Unicidade do seletor id. Por quê?

- Existem linguagens de script que manipulam a árvore hierárquica de documento HTML (DOM) e podem interagir de muitas formas com os objetos do documento, criando-os, destruindo-os ou alterando suas propriedades. Elas fazem isso por meio do atributo id;
- Para isso, estas linguagens necessitam de um identificador que seja único para cada elemento. Neste caso, o id funciona como o "RG" de cada elemento no documento, permitindo sua localização e alteração;
- A linguagem que utiliza maciçamente o atributo id para interagir dinamicamente com os elementos de uma página é o JavaScript.

# Especificidade de seletores

- É um tópico avançado de CSS;
- Grosso modo, podemos dizer que especificidade é a importância que um seletor tem na aplicação da regra CSS;
- Podemos ter regras diferentes aplicadas ao mesmo seletor, ou as mesmas propriedades com valores diferentes para o mesmo elemento;
- Neste caso, quem decide o que será efetivamente estilizado será a especificidade de cada seletor.
- Saiba mais em http://codando.wordpress.com/2008/07/20/tutorial-avanado-<u>de-html-especificidade/</u>

### Vinculação do CSS ao documento

- Existem três formas de utilizarmos estilização em documentos HTML: A) estilos inline
	- B) estilos incorporados
	- C) estilos externos

### **Estilos inline**

● Usa-se o atributo style do HTML dentro da própria tag de abertura do elemento que será estilizado. Não é a forma mais aconselhável de se usar, pois desperdiça muito do poder que o CSS nos oferece. Exemplo:

#### **<p style="width: 200px; color: red; font-size: 13px;"> Parágrafo com estilização inline </p>**

# **Estilos incorporados**

● A folha de estilos é construída dentro do próprio documento HTML, entre os marcadores <style> e </style>. Este elemento é usado dentro da seção <head>. Exemplo:

```
<html>
<head>
  <style>
     body {
     margin: 0;
     font-size: blue;
     background: green;
       }
  </style>
</head>
<body>
...outras declarações HTML
</body>
</html>
```
• Desvantagem: futuras mudanças no leiaute dos elementos implica em modificar o CSS em todas as páginas afetadas. Existem outras desvantagens.

## **Estilos externos**

- Forma mais indicada para o uso de folhas de estilo;
- Não é escrita dentro do HTML;
- É um arquivo separado, que será usado por todos os documentos HTML;
- Arquivo gravado com a extensão .css;
- O elemento <link> é usado para fazer o navegador buscar as propriedades no arquivo CSS externo e aplicá-las ao documento que está incorporando a folha de estilos externa. É uma tag vazia e não precisa de fechamento:

#### **<head>**

**<link rel="stylesheet" href="./folhas/estilo.css"> </head>**

#### **<body>**

#### **<outras declarações>**

**</body>**

#### **</html>**

● Aproveita todas as vantagens que o CSS pode oferecer.<br>IFSC/Câmpus Florianópolis – Programação para a WEB – prof. Herval Daminelli 22/03/2019 **22/03/2019**

## Tipos de seletores

- A última versão das folhas de estilo em cascata, as CSS3.0, traz uma gama variada de tipos de seletores que podem ser utilizados para o navegador atingir um elemento, em particular, ou um grupo de elementos;
- Esta quantidade de diferentes formas em se selecionar um objeto no documento HTML acrescenta um poder enorme às folhas de estilo em cascata;
- Veja um resumo completo dos tipos de seletores em http://www.w3.org/TR/css3-selectors/#selectors.